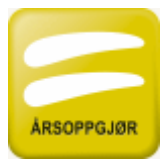

### Importformat for driftsmiddelopplysninger til FINALE Årsoppgjør **Versjon 7 av 14. desember 2009**

#### **Denne veiledning fra og med FINALE Årsoppgjør versjon 22.**

Dette dokumentet er av betydning for tredjepartsleverandører av driftsmiddelkartotek som skal foreta eksport av data fra sitt system for import i FINALE Årsoppgjør.

Import av driftsmiddelopplysninger foretas i FINALE Årsoppgjør i menypunktet *Firma > Importer CSV*. Kontakt Finale Systemer as for nærmere informasjon, tlf 77665460 eller e-post til firmapost@finale.no.

#### **Innhold:**

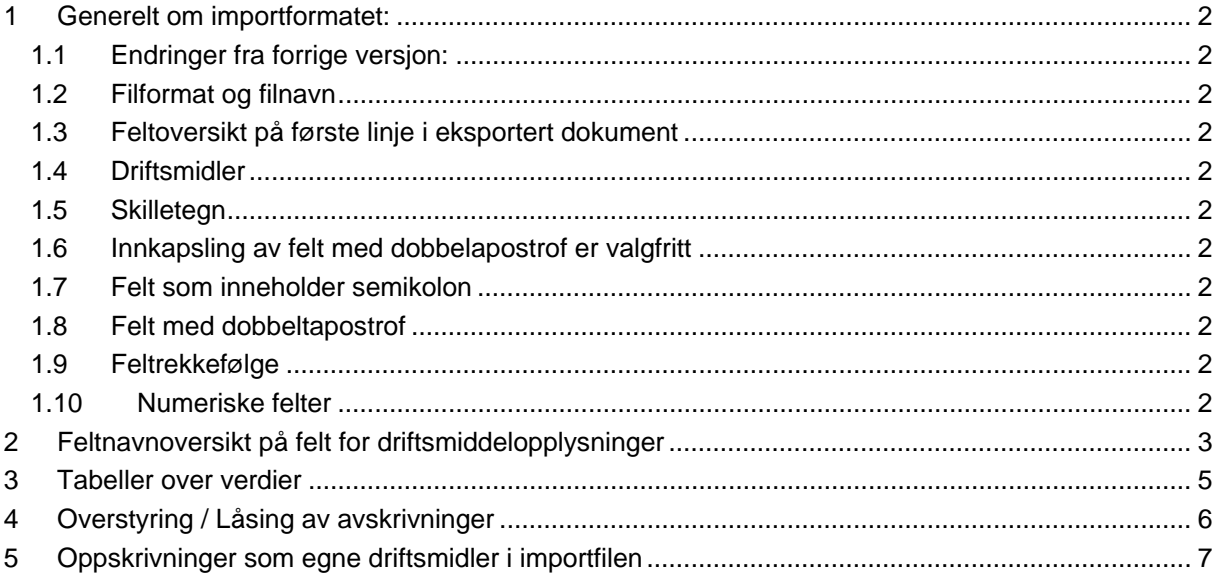

## **1 Generelt om importformatet:**

### **1.1 Endringer fra forrige versjon:**

Ny saldogruppe J med verdi 13 i saldonummer-feltet.

DRM-VERSJON har ingen betydning fra og med versjon 22. Filnavn kan ha endelse CSV eller CSF. Nye felt MVA\_JUST og ANNEN\_JUST i feltoversikten.

#### **1.2 Filformat og filnavn**

Filformatet for eksportdokumenter fra andre systemer for import i FINALE Årsoppgjør for driftsmiddelopplysninger er ASCII semikolonseparert fil. Filnavn bør navngis med endelse .CSF.

Ved manuell lagring av fil fra for eksempel Excel oppnås dette ved å lagre filen som CSV-fil (Semikolondelt fil) med for eksempel navnet: "DRM\_Klientnavn.CSV".

#### **1.3 Feltoversikt på første linje i eksportert dokument**

Importformatet er bygget opp med første linje som inneholder oversikt over de felter som eksporteres. Feltnavnene må være feltnavn som følger av oversikt over felt i FINALE Årsoppgjør, se nedenfor. Feltnavnene må skrives nøyaktig slik de framgår av listen.

### **1.4 Driftsmidler**

Linje 2 og etterfølgende linjer inneholder en linje for hvert driftsmiddel, der driftsmiddelopplysningene legges ut med en linje for hvert driftsmiddel. Opplysningene for hvert enkelt driftsmiddel legges ut i samme rekkefølge som definert i linje 1 feltoversikt.

#### **1.5 Skilletegn**

Gyldig skilletegn (Feltseparator) er semikolon ;

Feltseparatoren benyttes på alle linjer, også linje 1 med feltoversikt.

#### **1.6 Innkapsling av felt med dobbelapostrof er valgfritt**

Alle felt kan innkapsles med dobbeltapostrof, slik at opplysningene kan eksporteres med et av følgende:

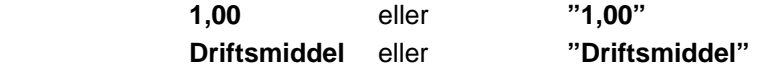

### **1.7 Felt som inneholder semikolon**

Dersom felt inneholder skilletegnet semikolon ; må feltet være innkapslet med dobbeltapostrof.

**Bil; ZE 81699** må oppgis med verdien **"Bil; ZE 81699"** 

Det anbefales at feltene "vaskes" for semikolon.

### **1.8 Felt med dobbeltapostrof**

Felt som inneholder dobbeltapostrof kan gi problemer, slik at det anbefales at feltene "vaskes" for dobbeltapostrofer.

### **1.9 Feltrekkefølge**

Første felt må være DRMNR. Dette feltet benyttes av importfunksjonen i FINALE Årsoppgjør til å identifisere filen som en driftsmiddelfil. DRMVERSJON anbefales plassert sist i recorden. Feltrekkefølgen i importfilen for øvrig er ikke av betydning for importfunksjonaliteten.

#### **1.10 Numeriske felter**

Numeriske felter må ikke inneholde tusenskilletegn.

Negative tall kan i mange tilfeller være ugyldige fordi de vil bryte med logikken i mottakerprogrammet.

Negative tall kan ikke inneholde parenteser, men må være angitt med innledende minus. Alle andre varianter av angivelse for negative tall enn innledende minus er ugyldig.

Positive tall skal ikke ha ledende pluss eller andre markeringer av at tallet er positivt.

# **2 Feltnavnoversikt på felt for driftsmiddelopplysninger**

Nedenfor er beskrevet felt som enten

- er nødvendig for FINALE Årsoppgjør eller
- i visse situasjoner er nødvendig for FINALE Årsoppgjør eller
- som det vil være fordelaktig bli importert til FINALE Årsoppgjør.

Felt som blir beregnet i FINALE Årsoppgjør er ikke beskrevet nedenfor.

Kolonnen "Nødvendig" angir behandlingen dersom FINALE Årsoppgjør skal være hjelpeprogram til et annet driftsmiddelprogram.

Kolonnen "Import" angir en eventuell avvikende behandling dersom import skal foretas med endelig virkning til FINALE Årsoppgjør/Periodisering, der FINALE Årsoppgjør/Periodisering skal være hovedprogrammet for avskrivninger.

Det samme gjelder for kolonnen "Import" dersom data importeres i FINALE Årsoppgjør for videre å bli importert til FINALE Driftsmidler.

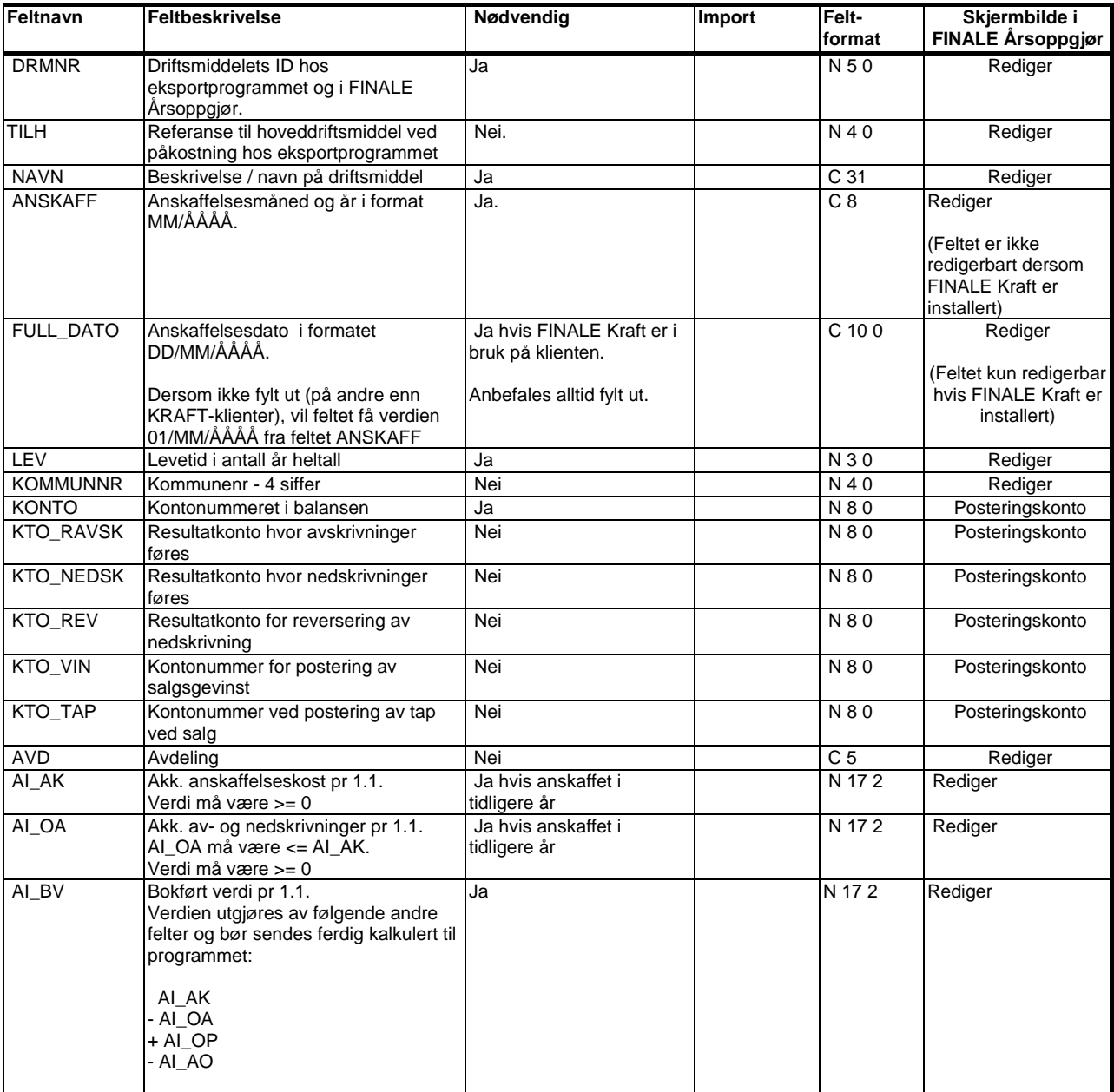

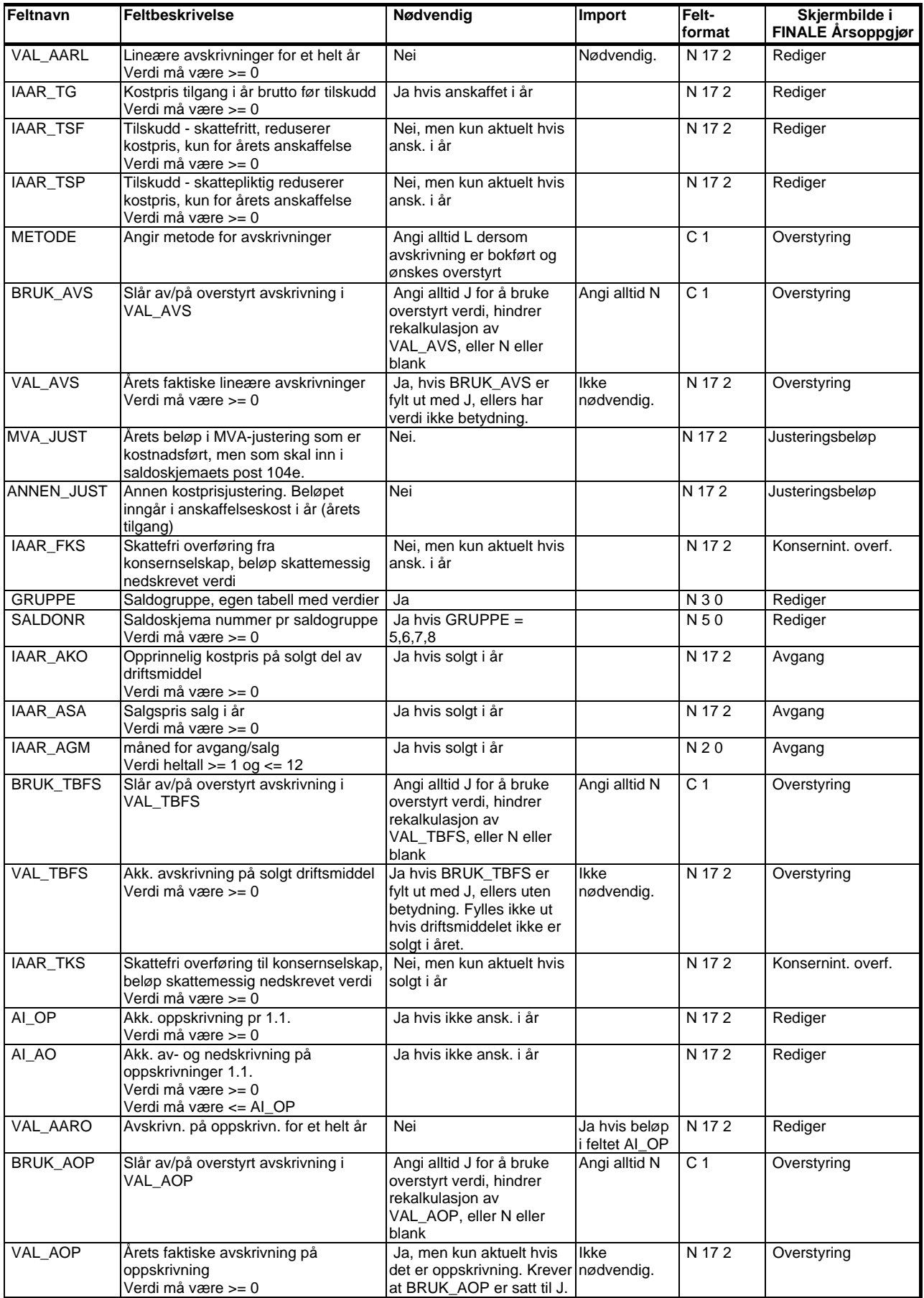

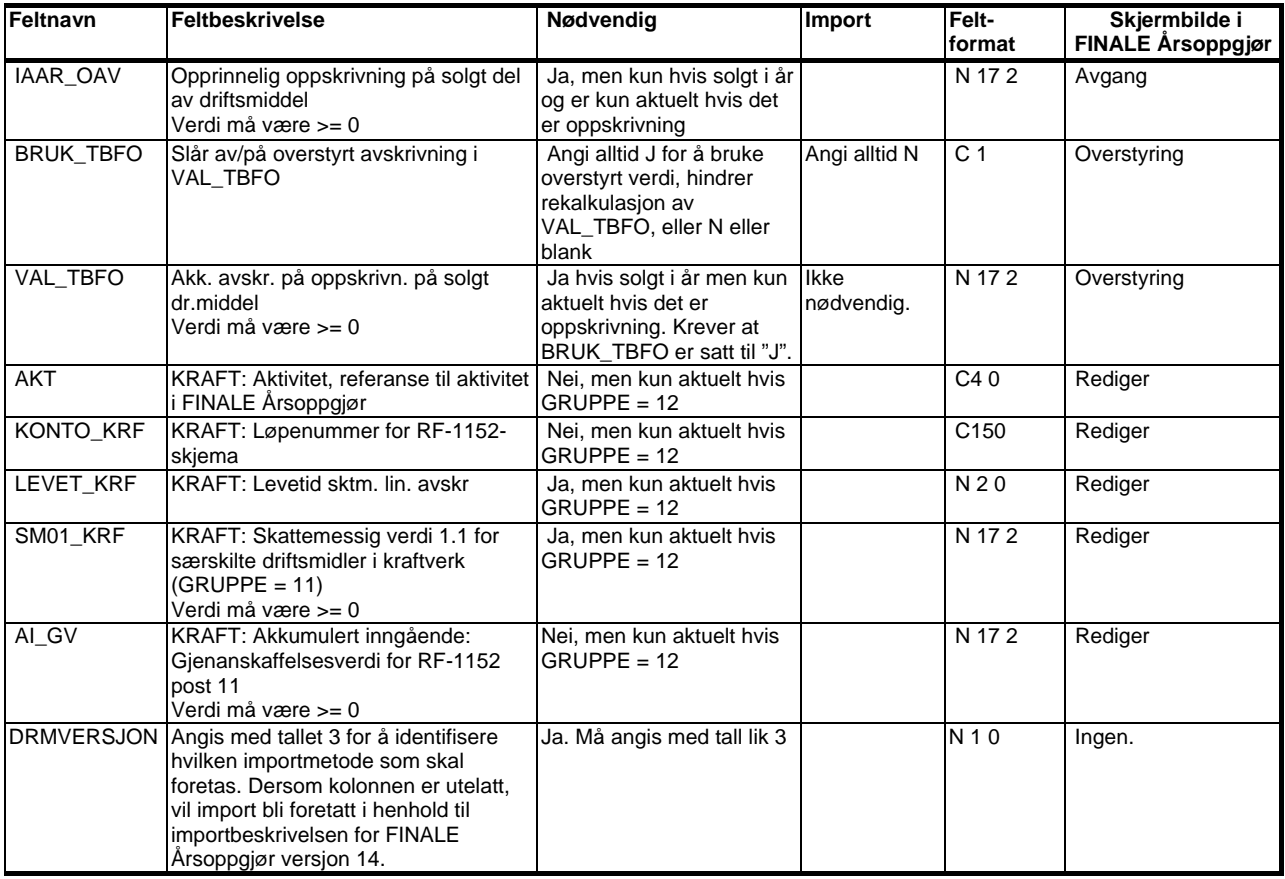

# **3 Tabeller over verdier**

Følgende felt skal angis med angitte verdier for korrekt behandling i FINALE Årsoppgjør:

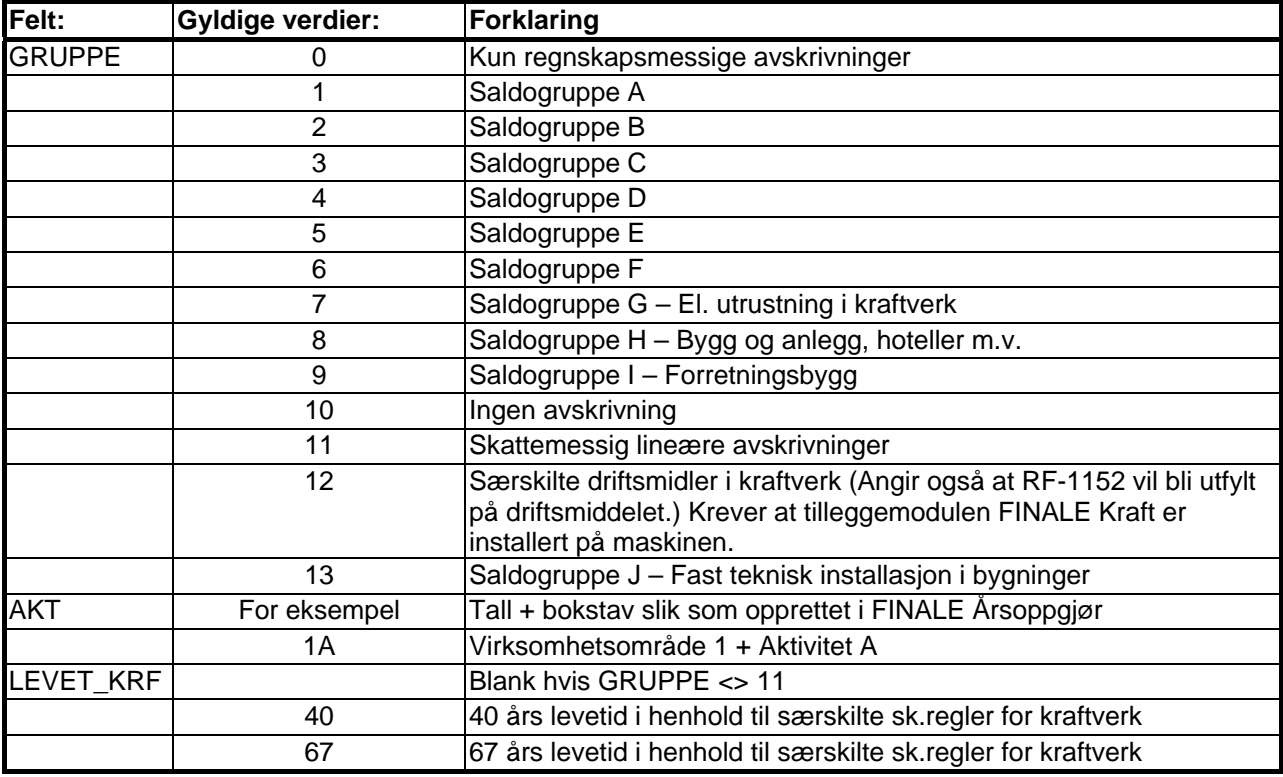

## **4 Overstyring / Låsing av avskrivninger**

Denne seksjonen beskriver hvordan man sørger for at avskrivninger blir låst til bestemte beløp bestemt av avgiverprogrammet.

Dersom FINALE Årsoppgjør brukes som et hjelpeprogram for skattemessig og regnskapsmessig rapportering, der et annet program benyttes til løpende avskrivninger, må man sørge for at avskrivninger og andre kalkulasjoner blir låst til bestemte verdier.

#### **OBS!**

Dersom import skal foretas til FINALE Årsoppgjør/FINALE Periodisering med endelig virkning, og FINALE Årsoppgjør/FINALE Periodisering senere skal brukes til hovedprogram for avskrivninger, må man sørge for at avskrivninger og andre beregninger IKKE er låst til bestemte verdier.

Feltet BRUK\_AVS, BRUK\_AOP, BRUK\_TBFO og BRUK\_TBFS må i slike tilfeller alltid være angitt med N. Det er ikke nødvendig å ta med feltene VAL\_AVS, VAL\_AOP, VAL\_TBFO eller VAL\_TBFS i disse tilfellene. Dersom disse feltene er med, vil verdiene i disse feltene alltid bli kalkulert av FINALE Årsoppgjør/FINALE Periodisering, slik at det er uten betydning hvorvidt feltene er med i importen eller ikke.

For å sikre at importerte data overstyrer beregninger i FINALE Årsoppgjør, må følgende iakttas: Flere felt i FINALE Årsoppgjør kan overstyres, som ellers blir beregnet. Overstyringer av avskrivninger mv foretas i følgende felter:

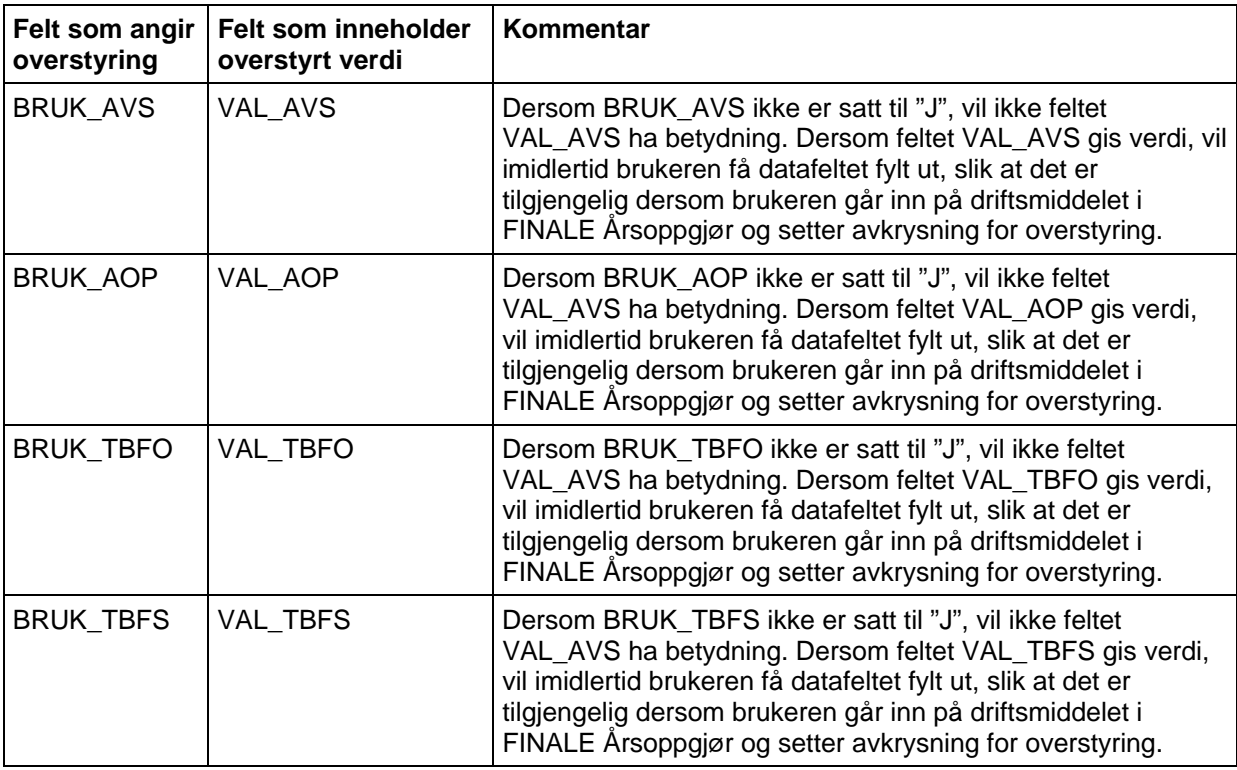

Dersom verdier ikke overstyres i disse feltene, vil avskrivninger bli beregnet i FINALE Årsoppgjør, slik at beregnede avskrivninger kan avvike litt for hvert driftsmiddel i forhold til det programmet som har eksportert dataene.

Normalt er det og kun feltet BRUK\_AVS og BRUK\_AOP som trenger overstyrt verdi, i og med at resultatet for de andre feltene normalt vil få samme verdier i begge systemer pga at de er et resultat av andre felter som inneholder samme verdier i begge systemene. Det anbefales likevel at verdiene blir lagt til i importfilen, og at feltene BRUK\_TBFS og BRUK\_TBFO blir satt til "J" for solgte driftsmidler.

## **5 Oppskrivninger som egne driftsmidler i importfilen**

Dersom oppskrivninger fra tidligere år sendes til importfilen som særskilte driftsmidler, dvs med feltene AI\_AK lik 0 (null) mens AI\_OP har en verdi, må følgende tilpasning gjøres ved eksport av dataene:

- Dersom AI\_OP < > 0 og AI\_AK = 0 settes AI\_AK = 0,01 og AI\_OA = 0,01.
- Dersom et oppskrevet driftsmiddel selges:
	- a. Dersom VAL\_TBFO < > 0 og VAL\_TBFS = 0 settes VAL\_TBFS = 0,01
	- b. Dersom  $IAAR_OAV < 0$  og  $IAAR_AKO = 0$  settes  $IAAR_AKO = 0,01$
- Dersom oppskrivninger sendes som særskilte driftsmidler til importfilen, og disse er solgt i regnskapsåret, må feltet IAAR\_AKO settes til 0,01.

Dersom det er delvis salg, må man justere tallene i AI\_AK og AI\_AO slik at IAAR\_AKO utgjør en prosentvis andel av AI\_AK som tilsvarer solgt del. Beløpet i VAL\_TBFS settes til AI\_AK minus IAAR\_AKO.

Ved 50% salg angis AI\_AK = 0,02, AI\_AO = 0,02 og IAAR\_AKO til 0,01, slik at IAAR\_AKO / AI\_AK = 0,5 (50%). Tilsvarende må VAL\_TBFS settes x, her 0,01.